## **Readynas Raidar Default Password**>>CLICK HERE<<<</p>

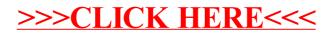